# RANCANG BANGUN SISTEM ADMINISTRASI PROGRAM STUDI SISTEM INFORMASI UNIVERSITAS PEMBANGUNAN NASIONAL "VETERAN" JAWA TIMUR

# **SKRIPSI**

# Diajukan Untuk Memenuhi Sebagai Persyaratan Dalam Memperoleh Gelar Sarjana Komputer Program Studi Sistem Informasi

*Disusun Oleh :* 

RINTA AUGUSTI ROLANDIA NPM. 0735010096

# PROGRAM STUDI SISTEM INFORMASI FAKULTAS TEKNOLOGI INDUSTRI UNIVERSITAS PEMBANGUNAN NASIONAL "VETERAN" JAWA TIMUR SURABAYA 2011

Judul : Rancang Bangun Sistem Administrasi Program Studi Sistem Informasi UPN "VETERAN" Jawa Timur. Pembimbing I : Mohamad Irwan Afandi, ST, Msc. Pembimbing II: Agung Brastama Putra, S.Kom. Penyusun : Rinta Augusti Rolandia.

#### ABSTRAK

Universitas Pembangunan Nasional Program Studi Sistem Informasi khususnya bagian Sesprodi untuk mengelola data arsip masuk dan arsip keluar, dan mencatat transaksi keuangan masih manual. Permasalahan yang timbul adalah ingin membuat suatu sistem yang dapat mengelola data arsip masuk dan arsip keluar agar lebih efisien, mengelola transaksi keuangan yang masuk dan keluar dan mengelola agenda kegiatan Sesprodi. Tujuan Rancang Bangun Sistem Administrasi Program Studi Sistem Informasi ini adalah untuk mempermudah mengelola arsip dari arsip masuk atau arsip keluar. Mencatat transaksi keuangan yang masuk dan keluar beserta agenda kegiatan. Hasil yang didapat adalah aplikasi sistem berbasis PHP yang dapat mencatat transaksi-transaksi keuangan program studi Sistem Informasi, data arsip-arsip yang masuk maupun keluar, agenda kegiatan Sesprodi dan reminder.

*Kata Kunci : transaksi keuangan, sistem administrasi, Program Studi Sistem Informasi.* 

#### KATA PENGANTAR

Puji syukur penulis panjatkan ke hadirat Allah SWT atas limpahan rahmat, karunia serta hidayah-Nya, sehingga penulis dapat menyelesaikan Tugas Akhir (TA) di Jurusan Sistem Informasi Fakultas Teknik Industri Universitas Pembangunan Nasional "Veteran" Jawa Timur serta menyelesaikan pembuatan laporan TA dengan baik dan lancar.

Permasalahan yang penulis bahas dalam laporan ini, mengenai Rancang Bangun Sistem Administrasi Program Studi Sistem Informasi UPN "VETERAN" Jawa Timur. Yang meliputi pencatatan arsip masuk dan arsip keluar, agenda kegiatan dan keuangan.

Pada kesempatan ini penulis menyampaikan terima ksih kepada semua pihak yang telah membantu penulis dalam menyeleseikan laporan ini.

Secara khusus penulis menyampaikan terima kasih kepada :

- 1. Tugas akhir ini penulis dedikasikan kepada kedua orang tua penulis, yaitu Bapak Mulyono dan Ibu Asri Puji Astuti yang telah sabar dan mencurahkan segala kasih sayangnya kepada penulis, serta dukungan material dan spiritual selama masa studi di Surabaya. Kedua orang tua yang telah memberi dukungan doa dan marteri.
- 2. Bapak M. Irwan Afandi S.Kom, MSC. Selaku dosen pembimbing I.
- 3. Bapak Agung Brastama Putra S.Kom. Selaku dosen pembimbing II.
- 4. Bapak Doddy Ridwandono S.Kom Selaku dosen pembimbing PKL, yang banyak memberi saran kepada penulis.
- 5. Seluruh dosen Universitas Pembangunan Nasional "Veteran" Jawa Timur.
- 6. Kedua kakakku yaitu Aris Eka Saputra dan Lilliyan Rismaya Medha yang banyak membantu penulis, dan selalu memberi semangat kepada penulis.
- 7. Semua teman-teman yang sudah membantu proses penyeleseian laporan ini khususnya Yenny Zaqiyah Darajah, Diah Putri S, Bayu Topan dan semua teman-teman mahasiswa Sistem Informasi Angkatan 2007
- 8. Semua pihak yang telah membantu proses penyeleseian laporan ini yang tidak mungkin penulis sebutkan satu persatu.

Kami menyadari bahwa masih banyak kekurangan dari laporan yang telah kami rbuat. Oleh karena itu, kami mengharapkan saran dan kritik agar laporan ini menjadi lebih baik dan mungkin dapat disempurnakan menjadi yang lebih baik lagi.

Kami berharap semoga laporan ini dapat memberikan manfaat baik bagi kami selaku mahasiswa maupun bagi pihak Program Studi Sistem Informasi serta pihak–pihak yang telah membaca laporan ini.

Surabaya, 12 Desember 2011

Penulis

iii

## **DAFTAR ISI**

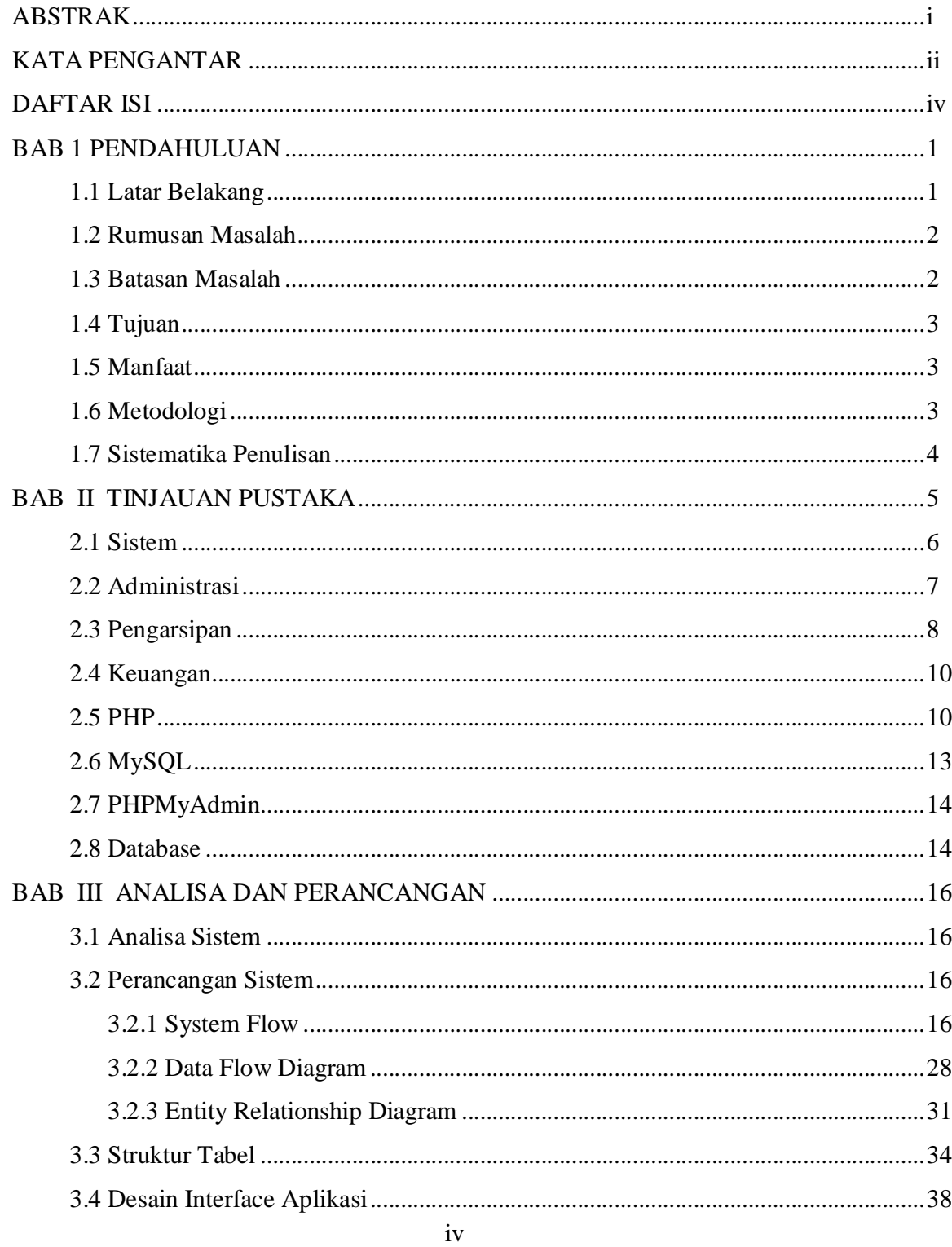

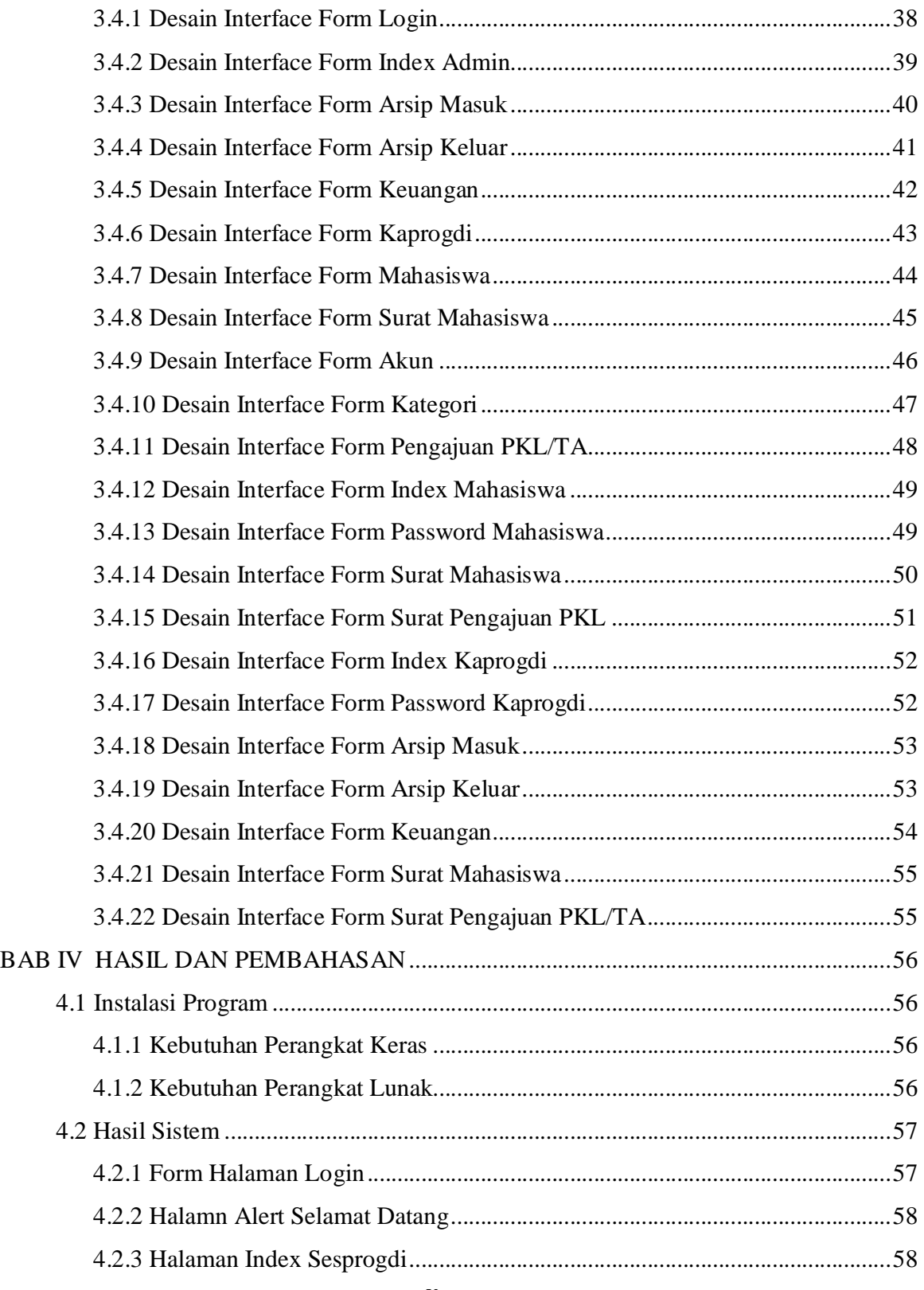

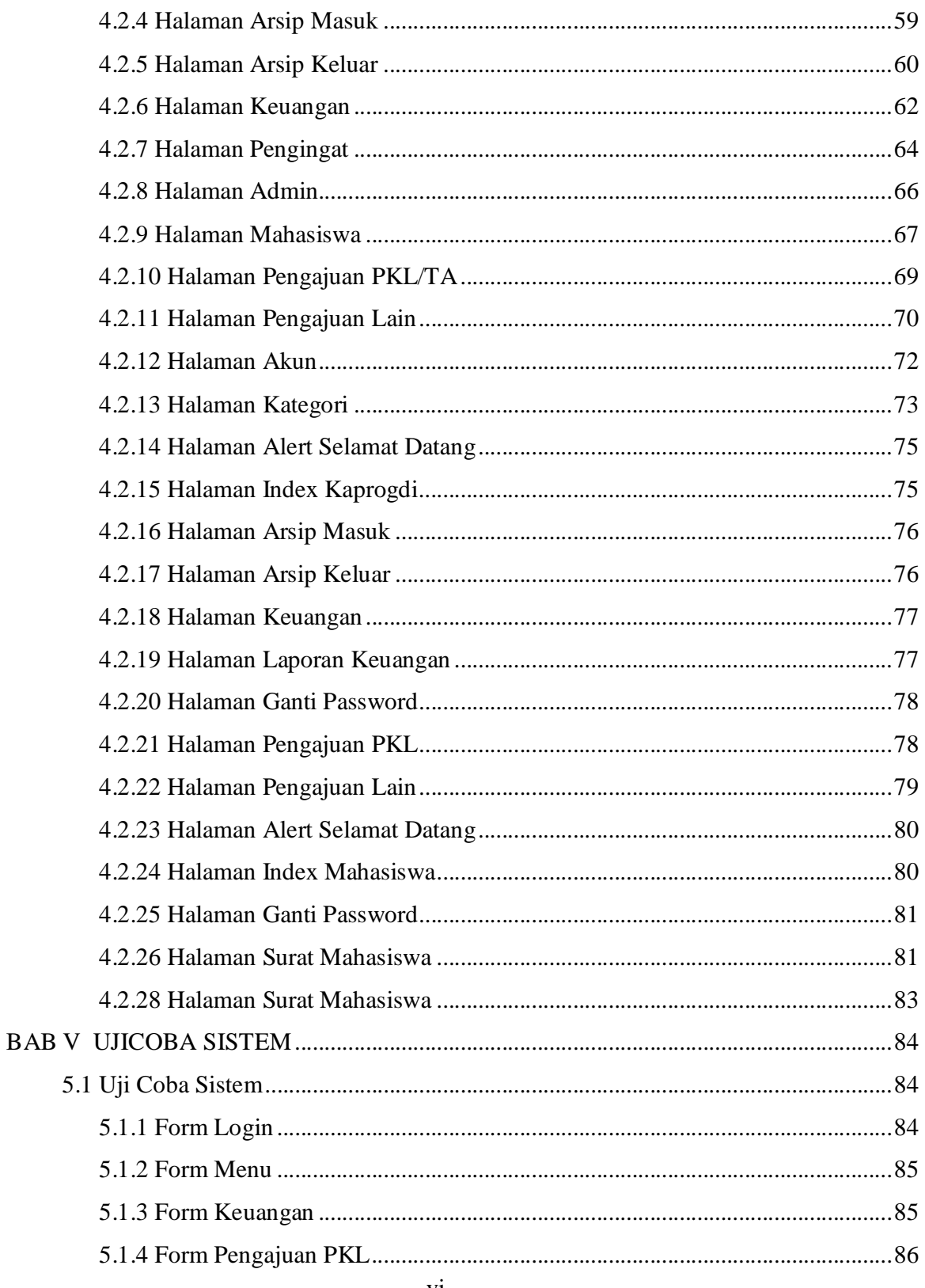

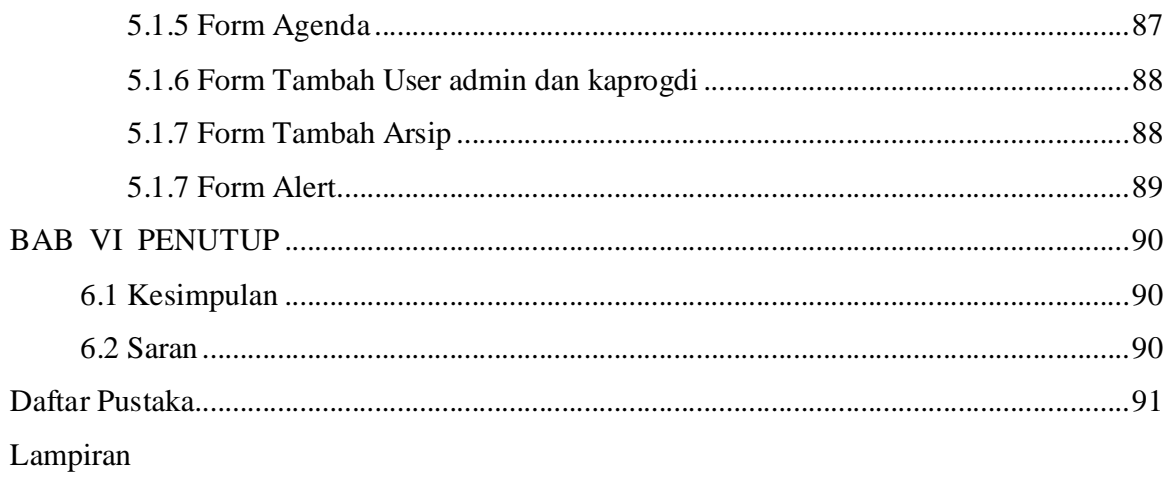

## DAFTAR GAMBAR

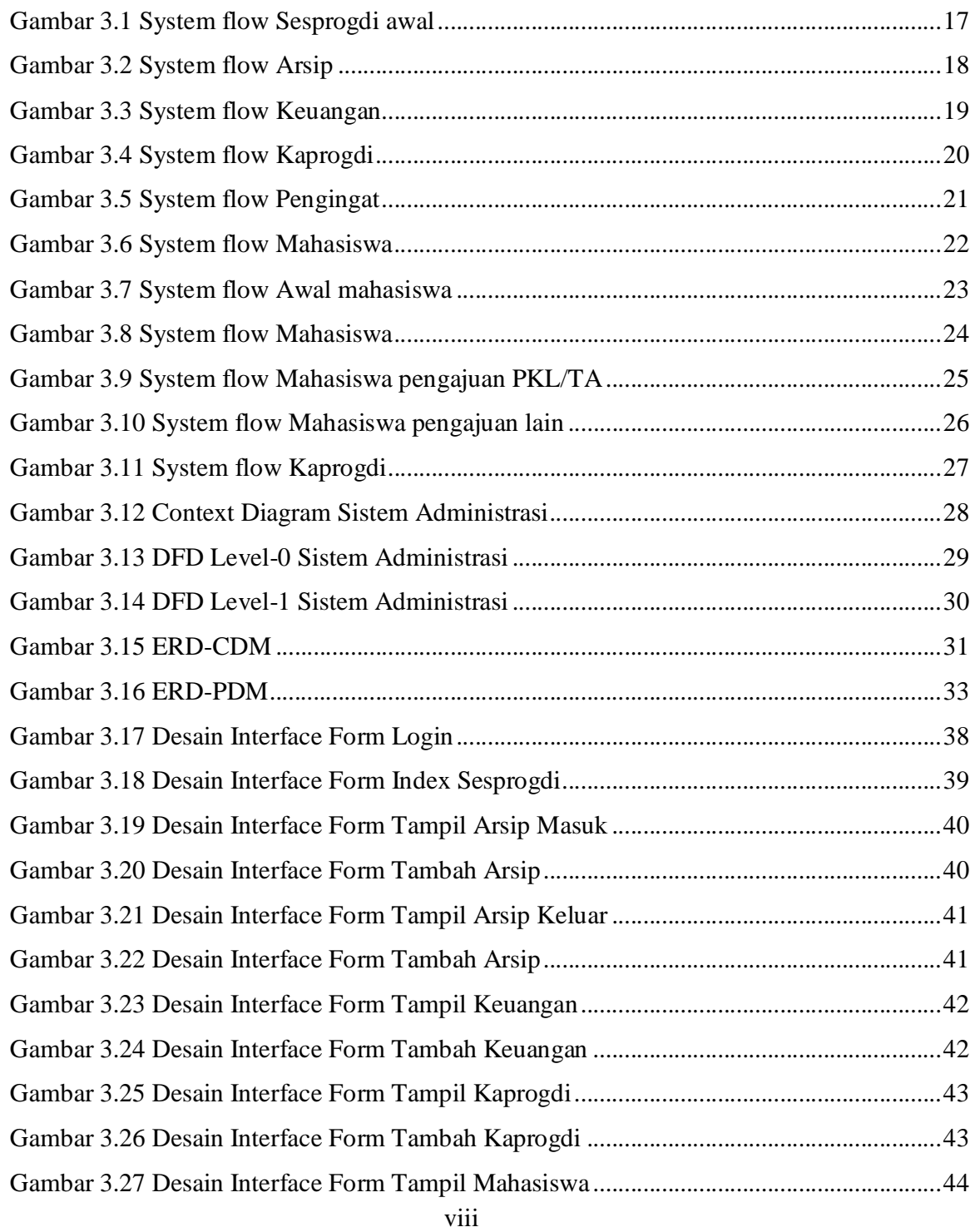

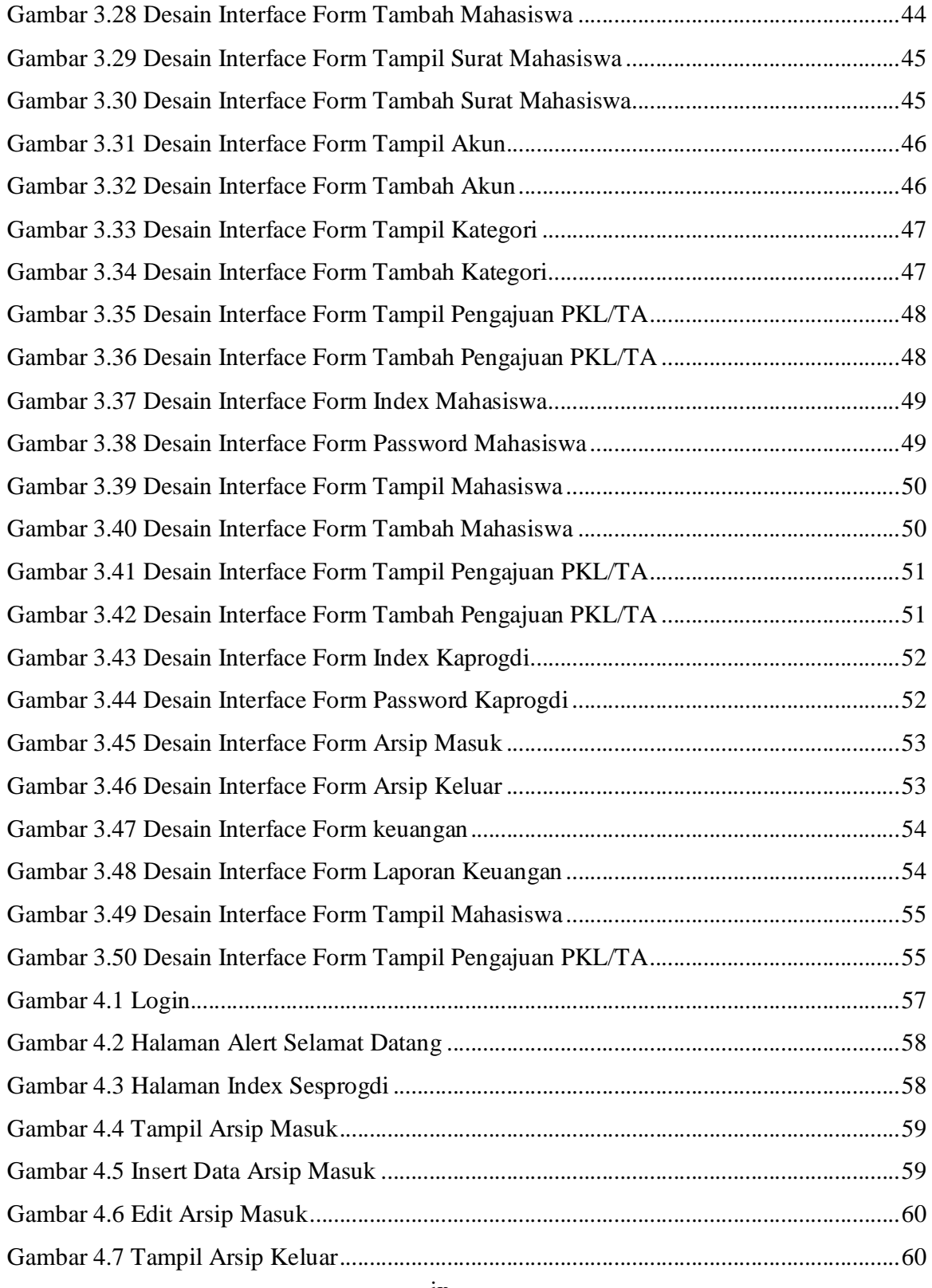

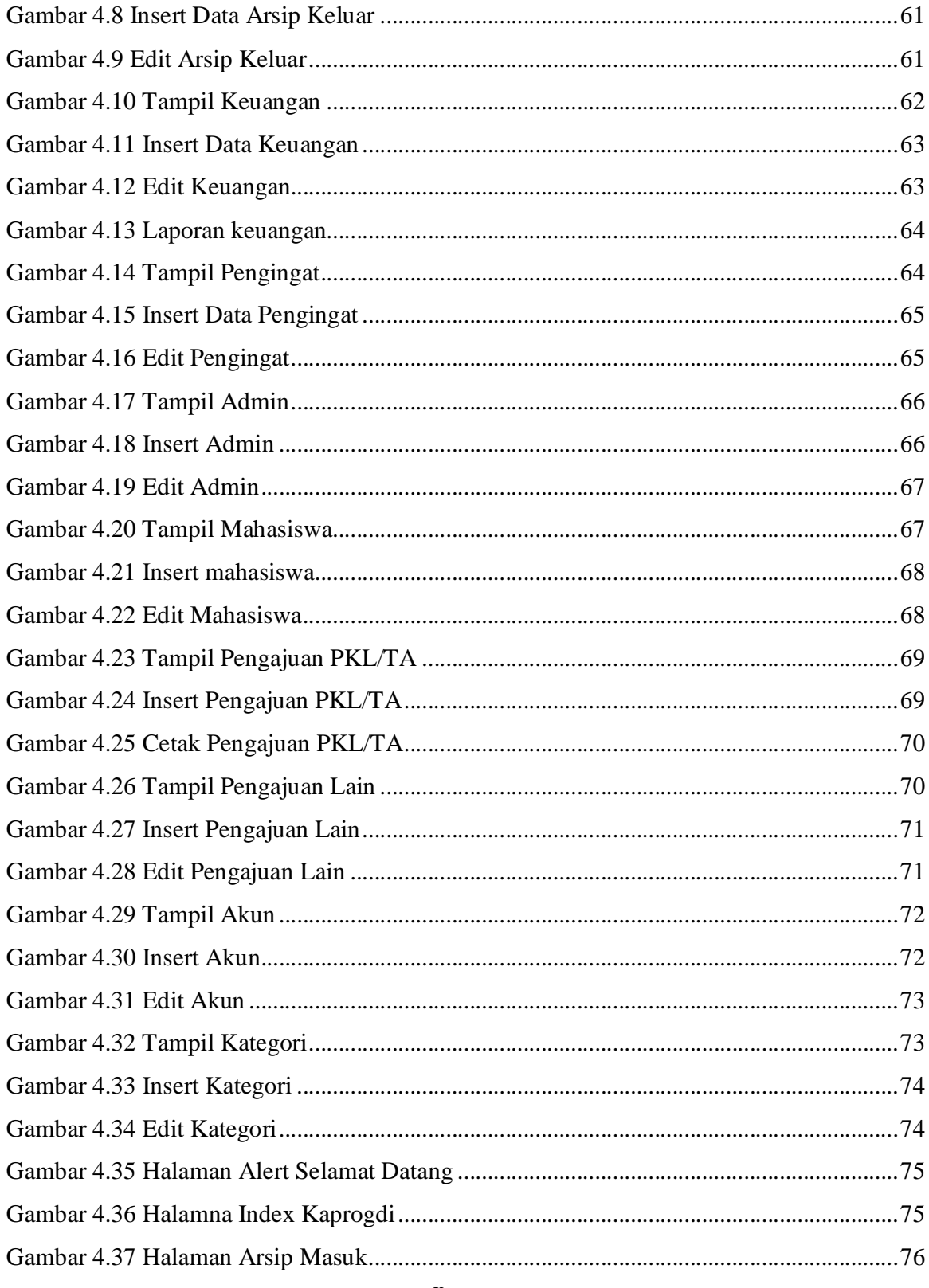

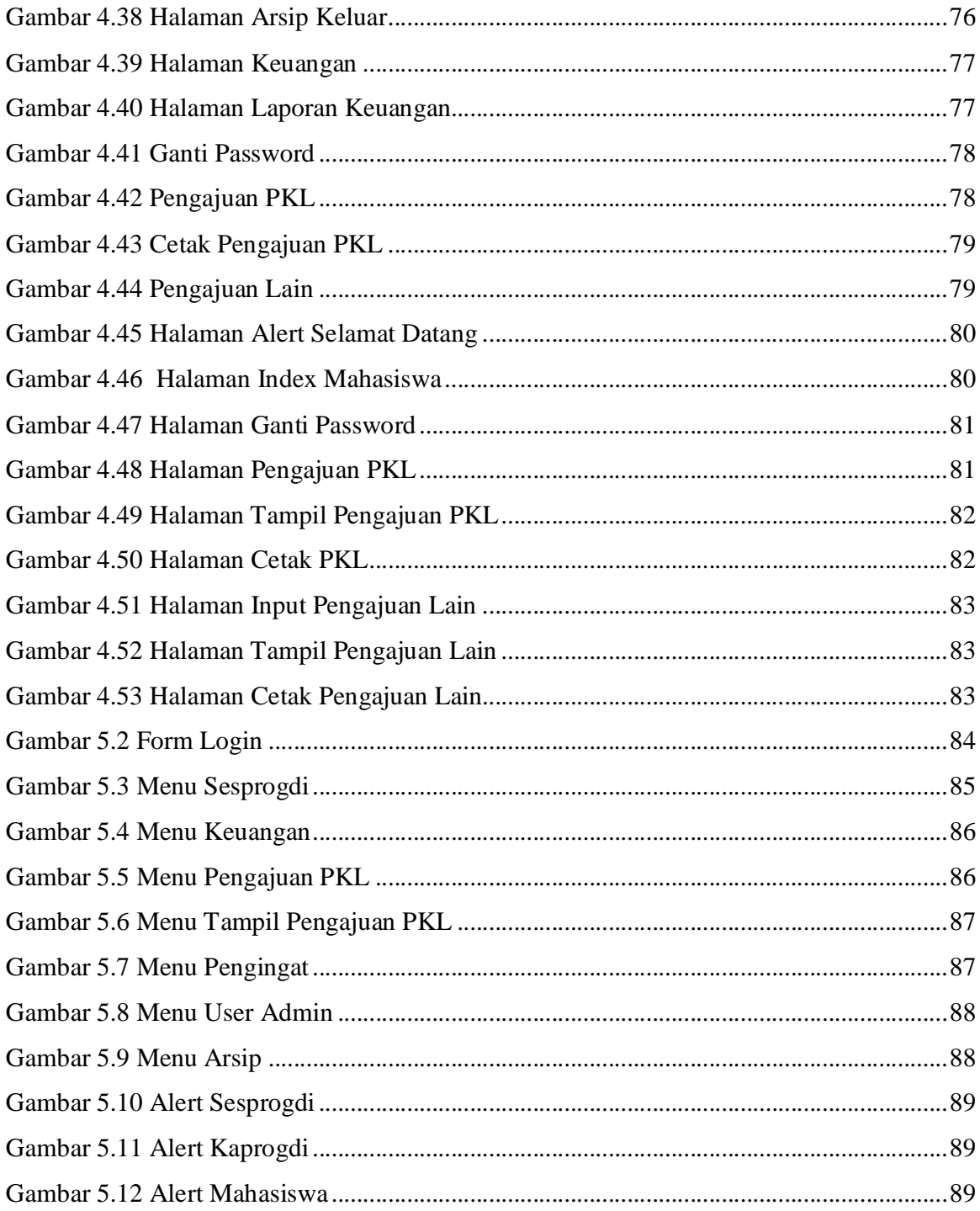

## **DAFTAR TABEL**

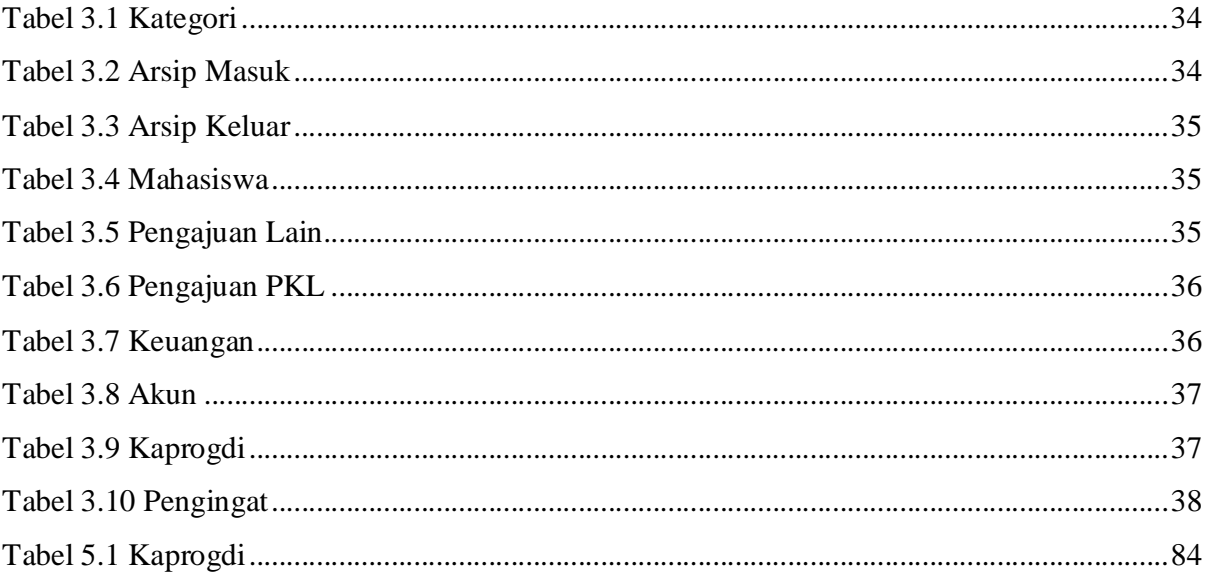

#### BAB I

#### PENDAHULUAN

#### 1.1 Latar Belakang

Majunya perkembangan teknologi informasi sudah mencapai taraf sebagai kebutuhan, sehingga semua lapisan masyarakat tergerak untuk maju dan menggunakannya. Perkembangan teknologi informasi juga menjamah proses dalam ruang lingkup universitas agar dapat meningkatkan efektivitas dan efisiensi kerja.

Salah satu contoh adalah dalam Program Studi Sistem Informasi di Universitas Pembangunan Nasional kurang efisien karena sistem pengarsipan yang bersifat manual. Arsip yang tersimpan ada bermacam-macam diantaranya surat masuk umum dan surat keluar. Pengarsipan surat masuk dan keluar dilakukan secara manual dengan mengelompokan dokumen-dokumen yang sejenis. Penyimpanan manual secara mengelompok dapat memungkinkan data hilang, rusak dan menyulitkan dalam melakukan pencarian data jika suatu waktu diperlukan, juga diperlukan untuk mengolah sistem keuangan, dan mengelola agenda kegiatan untuk mengurangi resiko lupa.

Maka dari masalah di atas dibutuhkan suatu sistem administrasi yang dapat membantu dalam melakukan pengarsipan dokumen serta mengolah keuangan di progdi sistem informasi. Sistem administrasi ini bertujuan untuk meningkatkan efisiensi, ketepatan, dan keamanan dokumen yang diarsipkan.

Diharapkan dengan adanya sistem ini pengarsipan dapat merubah sistem kinerja menjadi lebih mudah dalam pengarsipan surat yang masuk dan keluar,

juga mengolah sistem keuangan yang masuk dan keluar beserta laporannya. Dan membuat pengingat untuk agenda kegiatan.

#### 1.2 Rumusan Masalah

Berdasarkan permasalahan pada latar belakang di atas, maka rumusan masalah untuk skripsi ini adalah :

- a. Bagaimana mengelola arsip dokumen baik fisik maupun digital secara efisien dan efektif dan mudah ditelusuri termasuk pendistribusiannya.
- b. Bagaimana mengelola keuangan program studi beserta laporannya
- c. Bagaimana mengelola agenda kegiatan Progdi, Kaprogdi dan Sesprogdi beserta materi dan hasil kegiatan

#### 1.3 Batasan Masalah

Dalam pembuatan sistem ini terdapat beberapa hal yang menjadi batasan masalah. Adapun batasan masalah tersebut adalah sebagai berikut :

- a. Dokumen yang dimaksud adalah semua surat masuk (Surat Keputusan/Surat Perintah, Surat Tugas, Undangan, Nota Dinas, Proposal kegiatan, baik dari internal maupun eksternal, baik yang ditujukan untuk Progdi dan Kaprogdi/Sesprogdi secara struktural maupun individu)
- b. Pencatatan keuangan yang dimaksud meliputi Pengelolaan Rencana dan Realisasi Penerimaan dan Belanja Progdi, serta Pengawasan dan Pengendalian Belanja Progdi.
- c. Pengguna sistem adalah Kaprogdi, Sesprogdi dan Mahasiswa.
- d. Gambar yang di upload hanya .jpg.
- e. Tidak bertanggung jawab atas keamanan data.

#### 1.4 Tujuan

Tujuan dari tugas akhir ini adalah:

- a. Membuat sistem pengarsipan dokumen baik fisik maupun digital.
- b. Membuat sistem informasi keuangan progam studi beserta laporannya.
- c. Membuat sistem peringatan / reminder tentang agenda kegiatan.

#### 1.5 Manfaat

Manfaat yang diperoleh dalam penelitian ini adalah:

- a. Membantu pengarsipan dokumen lebih efisien dan mengurangi resiko kehilangan dokumen atau rusak.
- b. Memudahkan dalam mengolah keuangan
- c. Memudahkan user dalam mengingat agenda kegiatan.

#### 1.6 Metodologi

Metodologi pada proyek akhir ini meliputi :

a. Studi pustaka

Pemahaman studi pustaka tentang konsep dan teori dari sistem informasi penjualan dengan menggunakan bahasa pemograman web PHP yang berintegrasi dengan database MySQL.

b. Pengumpulan data

Bab ini akan menjelaskan suatu landasan teori yang dipakai sebagai penunjang pembuatan laporan ini. Dengan cara melakukan pengumpulan data yang dibutuhkan pada sistem administrasi.

c. Analisa dan perancangan sistem

Analisa dan perancangan sistem informasi penjualan berbasis web dengan menggunakan tools Data Flow Diagram (DFD) untuk mempermudah dalam merancang dan mendesaign sistem.

d. Implementasi

Perancangan dan pembuatan perangkat lunak pendukung untuk sistem informasi penjualan berbasis web ini dengan menggunakan tools bahasa pemrograman PHP dengan MySQL sebagai databasenya.

e. Uji Coba

Setelah sistem ini dibangun maka mulai melakukan pengujian, apakah sudah memenuhi tujuan dari aplikasi tersebut. Jika selama ujicoba terdapat hal-hal masih dirasa kurang sesuai dengan yang diharapkan maka dilakukan evaluasi untuk perbaikannya.

f. Evaluasi Sistem

Evaluasi Sistem dilakukan apabila sistem masih perlu perbaikan.

#### 1.7 Sistematika Penulisan

#### Bab I PENDAHULUAN

Bab ini akan memberikan penjelasan mengenai latar belakang, rumusan masalah, batasan masalah, tujuan, manfaat, metodologi serta sistematika penulisan yang digunakan.

#### Bab II TINJAUAN PUSTAKA

Bab ini berisi teori penunjang. Membahas tentang Sistem, Administrasi, Pengarsipan, Keuangan, PHP, MySQL, Database.

#### Bab III ANALISA DAN PERANCANGAN SISTEM

Bab ini membahas tahap-tahap dasar dari pembuatan program yang akan digunakan dalam pelaksanaan Tugas Akhir di Universitas Pembangunan Nasional "Veteran" Jawa Timur.

#### Bab IV HASIL DAN PEMBAHASAN

Bab ini berisi design web yang digunakan yaitu program sistem administrasi untuk Program Studi Sistem Informasi Universitas Pembangunan Nasional "Veteran" Jawa Timur.

### Bab V IMPLEMENTASI SISTEM

Berisi tentang deskripsi implementasi sistem secara keseluruhan.

#### Bab VI PENUTUP

Bab ini berisi kesimpulan-kesimpulan dan saran-saran untuk kepentingan pengembangan selanjutnya dan daftar pustaka.